## **Photoshop 7.0 Notes Pdf Free Download ((INSTALL))**

You can download Adobe Photoshop and crack it using a few simple steps. First, you have to download Adobe Photoshop, which you can do from their website. Once you have the Photoshop download, open it and read the instructions on how to install the software on your computer. Once the installation is complete, you need to locate the Adobe Photoshop.exe file and run it. After this, you can locate the installer file and follow the directions to apply the installer and crack the software. When the crack is applied, your Photoshop should be cracked and ready to use.

## **[Download](http://bestsmartfind.com/UGhvdG9zaG9wIDIwMjIgKFZlcnNpb24gMjMuMC4xKQUGh/?cagar=invisible&patrol=/effortless/ZG93bmxvYWR8a0E4TXpoNGJIeDhNVFkzTVRjNU56Y3lOM3g4TWpVNU1IeDhLRTBwSUZkdmNtUndjbVZ6Y3lCYldFMU1VbEJESUZZeUlGQkVSbDA)**

There's no doubt that the world will watch the Super Bowl on huge televisions. It's awesome both for the team being honored, and the fans of those teams, but watching the Super Bowl can be an expensive proposition. To help you out with that, we have a guide to Android's best Super Bowl apps. New Feature Summary. Topology. Selective Edits. Color Transitions. Save as. Interactivity for Layers. Automatic Curves. Layers Events. WYSIWYG video/audio editing. ISBN. Print Options. Audio book tools. A user guide to Adobe's new cloud-based digital workflow that lets you easily share any version of Photoshop projects you create in the future, using one of three ways to access a specific project file: scrolling up and down through the most recently saved version in the library, searching a version number from the top of the library, or browsing your stored files in alphabetical order. Probing the evolution of one of the world's leading image-editing programs is a tricky and potentially farcical business. If the fork in the roadmap evolves into a market where somebody wins, somebody else loses. Adobe managed it with Photoshop Elements 9 and the Creative Suite 5, a pair of programs that blithely merged the Photoshop imaging synth with Elements' non-photographic tools, retooling the older software for the newer more social philosophy. Most people who want Photoshop Elements do so for its DNG-building automation, and for that Photoshop Elements has become an essential tool (read this review if you are less sure about it). Adobe could have neutered the program in a cool and supportive manner (although no company is perfect), or it could have gone the way of a proud and dedicated company, maybe even into the bankruptcy court, to transform Elements into a Creative Suite stand-alone (CS6 was done in this way). That was not to be the case - Elements now has an API (Application Programming Interface) built into the newest version that lets other developers build their own enhancements, so its future is even rosier than the bright one we saw coming into the year that is reaching an end right now. Photoshop Elements 2019 review is here, as is a Photoshop-Elements animated GIF Maker made by the people at Barbancalzalvez.com .,,. Will continue to review the software as others start using them, with some reviews based on the new

features. Regards! Sren

## **Download free Photoshop 2022 (Version 23.0.1)Activation Key [32|64bit] 2023**

The Spot Healing tool is really a new level of Photoshop for many users. If the Compare button is in the Expert mode on the History panel, it will allow you to see what was changed from the original photo. For people who are new to the program, this can be an interesting place to start. To access this tool on the Expert mode press the S key on the keyboard and start selecting the spot from the History panel. To select the spot you can click on the spot and the circle that surrounded it. You can also click along the line that separates the spot, but clicking along that line might make it a little easier to select the spot while it was affecting the surrounding lines. The History panel allows you to see effects that have been made to an image. Clicking on the little circle in the top right hand corner will take you to the "Edit History" panel. The Adjustment panel allows you to choose what adjustments to make on the fly. The Adjustment panel also has two options to choose from, Normal and Expert, and will let you adjust things like Brightness/Contrast, Shadows, Highlights, Clarity, Sharpness, etc. The history panel is automatically saved while the Adjustment panel is not. Using a graphic design tool is like cooking. They all have their pros and cons, and the right tool for the job can change throughout your needs. You have to find the right balance of speed, design flexibility, and precision that's most suitable for the task you have at hand. For beginners, it's fine to start with an image that's cropped or cropped based on guide lines and guides. You will lose some useful space in the future and so you should crop your image based on guide lines at some point. 933d7f57e6

## **Photoshop 2022 (Version 23.0.1) Download free With Serial Key For PC 64 Bits {{ Latest }} 2023**

Secrets of Photoshop CS6 You Can't Get Anywhere Else includes secrets exposed while focused on common image editing problems and fixes—and reveals just how powerful (and addictive) Photoshop can be. This book takes the average user from a beginner to a master with Photoshop and provides a ready-reference and step-by-step series of tips, techniques, and demonstrations. Adobe Photoshop Extended Media Edition CS6 brings together all the powerful, advanced editing capabilities of Photoshop, along with breakthrough features such as Premiere Pro CS6 integration, high-quality metadata editing, and incredible power and performance for video editing. The penultimate book to pair industry-leading image editing and retouching techniques and strategies with groundbreaking content and content -making technology, Adobe Photoshop CS6 Mastering Photography: Beyond the Basics quickly familiarizes you with the many features and tools available in Photoshop, and gives you access to all the great content and resources you need to master photography as an art form. Whether it's lighting, exposure, retouching, or compositing, you'll learn how to master Photoshop in this book, which shares the secrets of top photography experts with you. The easy-to-use, step-bystep Photoshop Quiz includes a complete 2-hour tutorial that provides unlimited footage that shows you the power and versatility of Photoshop. It's your path to Photoshop mastery. Adobe Photoshop Lightroom: Beginner's Guide is your on-ramp to the world of RAW and dynamic range photography. Written by expert educators at Adobe, this book provides step-by-step guidance to help you master and celebrate the world of dynamic range and RAW photography. This book is for all levels of experience, beginner to expert, and covers all the fundamentals of editing and creating stunning images.

adobe photoshop 7.0 portraiture plugin free download photoshop 7.0 paint brushes free download photoshop 7.0 psd file free download photoshop 7.0 passport size photo actions free download adobe photoshop 7.0 free download video free download adobe photoshop 7.0 on kickass in utorrent photoshop 7.0 free full version download adobe photoshop 7.0 1 free download full version photoshop 7.0 free download key photoshop cs6 notes pdf free download

Possibly one of the most mind-blowing new features from Photoshop for the year ahead is the introduction of Neural Filters. It's actually a new workspace within Photoshop with filters powered by Adobe Sensei. Equipped with simple sliders, you can make magic happen such as changing your subject's expression, age, gaze or pose in the time it takes you to say "AI technology". To access Neural Filters head to Photoshop, and choose Filters > Neural Filters. One of the most powerful features in Photoshop CC 2017 has the introduction of Curves. The new feature enables the user to edit brightness, contour, or adjustment of the filter. There are additional options for each of the three, like the color sliders, direct selection tool, and local adjustments. Users can also set their own custom levels, and user-specific settings. Unlike the curves in the previous versions of Photoshop, you can use the sliders to open or close the currently selected curves. Adobe cameras offer options like auto HDR, automated photo cropping and even panorama stitching—meaning you can now have the best of the best in your images all in one spot. Camera RAW is a standard file format for cameras from several major manufacturers including Canon, Nikon, Olympus and Fujifilm. With Creative Cloud, you can easily collaborate on images and other creative projects from anywhere, whether you are at your desk or on the go with a tablet or mobile device. Adobe's Creative Cloud integration includes a full 64-bit Adobe CS6 integrated development environment (IDE) with all the best of the web—like custom CSS, SVG, HTML5, and JavaScript. This newest version of the Creative Cloud tools enhances the classic Real Presence tool, allowing you to wirelessly wireframe, view, and annotate 3D content directly from your computer on any display. Photoshop, Dreamweaver, InDesign, Illustrator, Indesign (for iOS) and Premiere Pro reveal a new in-browser editor that lets you edit images right from any web browser, including Chrome, Firefox and Safari.

Adobe Photoshop CC is designed from the ground up as a fast, intuitive, and collaborative platform for image creation and editing, and provides the tools and features you need for any image-related project. From professional photographers to graphic designers, professionals and hobbyists can now work more efficiently and more securely, thanks to a modern, intuitive user experience that makes it easy to work across devices from tablets to desktops to phones. Let's take a look at the features that make Photoshop as one of the best graphics editing software, regardless of the fact whether you are updating your graphics for the first time or re-designing a website for the client. I have listed top ten tools and features below: If you're looking for a feature-packed image editor for your photo editing needs, like the one you'd find in Microsoft Paint, then you'll want to check out Photoshop Elements. If you're a Photoshop pro looking for a more simplified experience, then the self-proclaimed "least professional" of commercial editing software, Photoshop Lightroom, might be the way to go. No matter which program you choose, you can use the Adobe Creative Cloud family of products to quickly and easily edit, organize, and share your photos. Here's a quick tour of each of the products. First, no matter which version you're working with, you'll find the same basic set of features, although the numbering may vary for updates and new versions. For example, CC is the current version, and this means that it uses Adobe Creative Cloud branding, whereas CS (the latest version) isn't Creative Suite. The higher the number, the later the version.

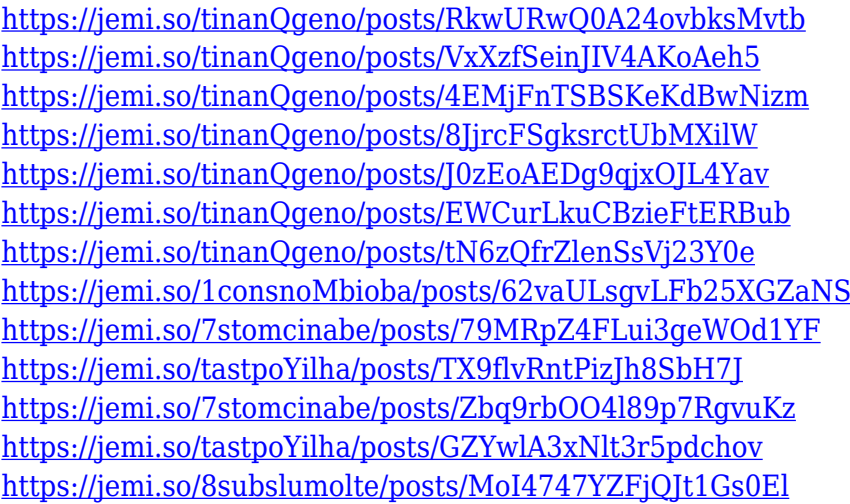

Every image display has a background or canvas behind. In case of a photo, a photo is illuminated by a lighting source. Most of the time the effect of the lighting is finished and not perceived. However, many times it is desired to recreate the effect of the lighting or in other cases, to express the color of the lighting sources. The most common case of this scenario occurs when there is a shadow due to the lighting source, in which the color of the lighting source is desired but the shadow is not. In addition, when working with colored or transparent material, it is easy to create an illusion of color using illumination effects. When you paste a photo into Photoshop, it creates new layers for the

pixels of that photo. Then, you can use the Layers palette to organize the individual layers into groups or masks. Finally, you can hide the layers you don't want to use by default, and then use either the Selection or Layer Masks tools to hide the layers that you want to work with. This handy magnifier tool, introduced in Photoshop CS5, has a corresponding region tool that lets you zoom in on multiple layers in a file. The tool is useful for checking color and exposure values. If you're only gradually learning to use the app, it's worth adding region and layer zoom to your tool kit. (And keep the lesson fresh in your mind. Don't neglect to revisit the subject and apply it to a new image that you've just finished). The best thing about the "Intuitive Shape" feature is not that it helps you crop images using circles — you could do that with the rectangular crop tool, after all — but that it simplifies the process of cropping by reducing distractions and arrows.

<https://friengo.com/wp-content/uploads/2022/12/hilcal.pdf>

[https://aupairglobal.mx/wp-content/uploads/2022/12/Adobe-Photoshop-Touch-Apk-Download-FREE.p](https://aupairglobal.mx/wp-content/uploads/2022/12/Adobe-Photoshop-Touch-Apk-Download-FREE.pdf) [df](https://aupairglobal.mx/wp-content/uploads/2022/12/Adobe-Photoshop-Touch-Apk-Download-FREE.pdf)

<https://ijaa.tn/wp-content/uploads/2022/12/jaraher.pdf>

[https://ukrainefinanceplatform.com/wp-content/uploads/2022/12/Download-free-Photoshop-2021-Ver](https://ukrainefinanceplatform.com/wp-content/uploads/2022/12/Download-free-Photoshop-2021-Version-2200-Keygen-For-LifeTime-CRACK-x3264-upDated-2023.pdf) [sion-2200-Keygen-For-LifeTime-CRACK-x3264-upDated-2023.pdf](https://ukrainefinanceplatform.com/wp-content/uploads/2022/12/Download-free-Photoshop-2021-Version-2200-Keygen-For-LifeTime-CRACK-x3264-upDated-2023.pdf)

<https://mentorus.pl/photoshop-cc-2018-version-19-download-free-keygen-full-version-activator-2023/> <http://shoplidaire.fr/?p=258524>

<https://asaltlamp.com/wp-content/uploads/2022/12/anisophy.pdf>

<https://www.academywithoutwalls.org/wp-content/uploads/2022/12/pavjav.pdf>

[https://jiyuland9.com/タイ自由ランド 無料広告クラシファイ](https://jiyuland9.com/タイ自由ランド　無料広告クラシファイド/2022/12/24/adobe-photoshop-for-windows-10-download-free-cracked/)

[ $12022/12/24$ /adobe-photoshop-for-windows-10-download-free-cracked/

[https://www.theccgway.com/wp-content/uploads/2022/12/Download-free-Adobe-Photoshop-2022-Ver](https://www.theccgway.com/wp-content/uploads/2022/12/Download-free-Adobe-Photoshop-2022-Version-2311-With-Key-X64-2022.pdf) [sion-2311-With-Key-X64-2022.pdf](https://www.theccgway.com/wp-content/uploads/2022/12/Download-free-Adobe-Photoshop-2022-Version-2311-With-Key-X64-2022.pdf)

Photoshop Elements is a simple and easy-to-use photo editing program. It's features include layers, frames, masks, adjustments, adjustments layers and adjustment groups. The software has many useful functions that allow users to edit photos in a variety of ways. Photoshop Elements is the perfect photo editor for beginners, hobbyists and professionals alike. The home version of Photoshop Elements features a user interface that is designed for beginners with a clean and efficient interface and it allows you to edit and enhance your photos whenever and wherever. There are hundreds of different images in an image editor like this one. Photoshop Elements has ton of valuable tools that let you take your photos to the next level. After you are done editing your shots, you can have them printed or sent to Greeting cards. Elements Photo Editor has a user interface that is designed for beginners. It lets you do all the basics you need to edit an image. You can crop images, cut them, resize them, and rotate them. You can flip and rotate images, straighten and crop images if needed, tweak their contrast, and add special effects and filters. The tool menu is readable and has clearly labeled icons and buttons. Elements makes it extremely easy to crop, rotate, flip, and adjust images. The software's interface is a bit different from other photo editing programs, though. You usually see clock icons for more common tasks such as crop, rotate, and resize. There's also a jar view for tweaking the color and contrast of multiple images at once, as well a variety of other functions.